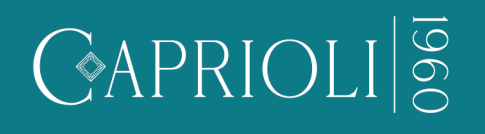

## Verifica qual è la taglia giusta per il tuo anello seguendo le istruzioni:

- Stampa questo PDF in formato A4 assicurandoti che il "ridimensionamento pagina" sia **1** impostato su "nessuno". Ricordati di stampare il foglio al 100%.
- Per verificare di aver stampato correttamente, misura con un righello la barra qui sotto: **2** la lunghezza deve corrispondere a 50 mm.

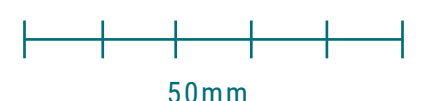

- Ritaglia il sizer lungo i bordi avendo cura di seguire le linee esterne. Fai un piccolo taglio lungo la linea tratteggiata. **3**
- Inserisci l'estremità stretta del misuratore nell'apertura, tenendo il lato con i numeri all'esterno. **4**
- Indossa il sizer come se fosse un anello e tira la linguetta fino a quando non risulterà della misura corretta per te. **5**
- Il numero indicato in corrispondenza dell'apertura è la taglia del tuo dito. **6**
- Ora sei pronto a scegliere il tuo anello della misura giusta per te! **7**

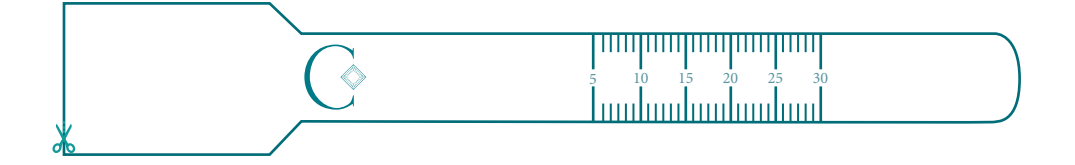

## Hai un anello che desideri misurare?

- 1 Scegli un anello in tuo possesso.
- Posiziona l'anello sopra i cerchi sottostanti sino a che non ne trovi uno in cui **2** la circonferenza stampata è appena visibile all'interno del tuo anello.
- Se un anello cade tra due misure, ti consigliamo di utilizzare la misura più larga. **3**

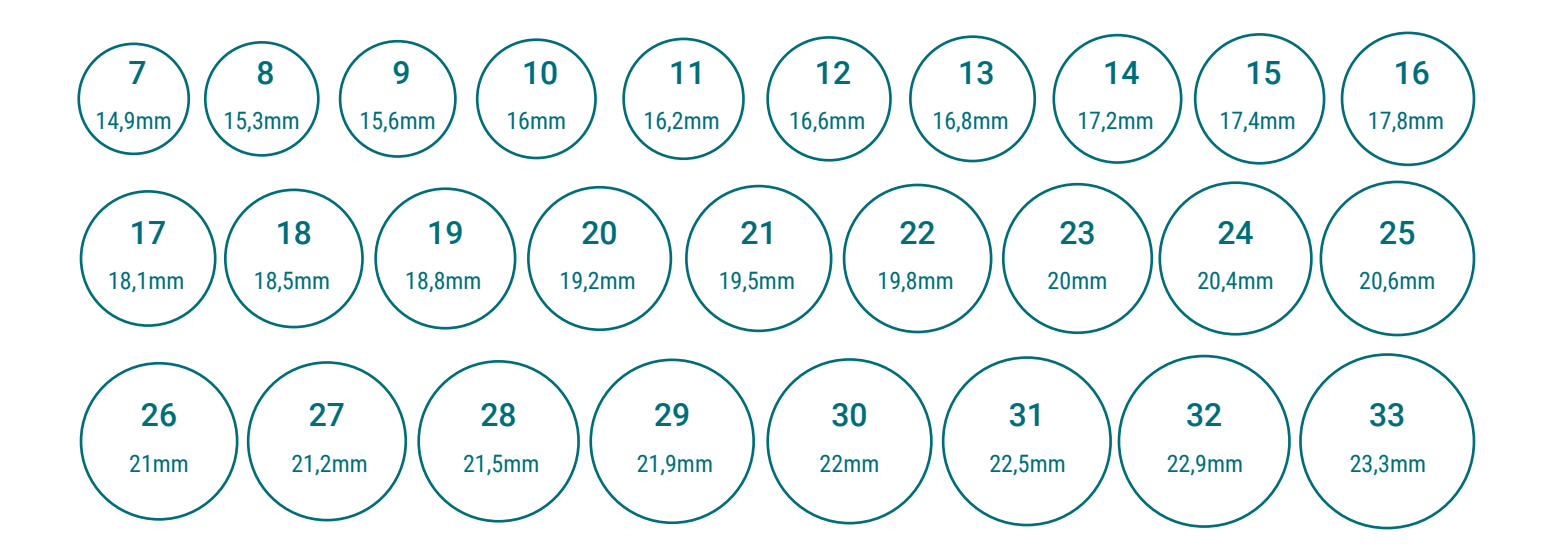